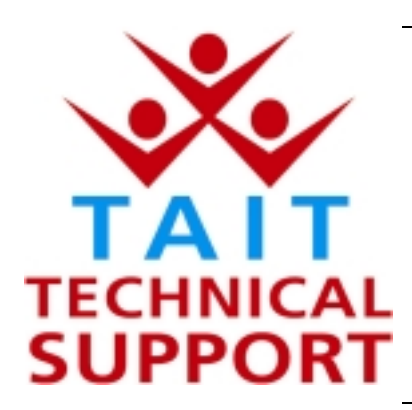

# Technical Note TN-721

## **Tait Orca Calibration issue when setting the PA Bias**

25th June 2002

**Applicability** This Technical Note applies to the Tait Orca Calibration Application, TOP CALA v3.4.0, when it is used to change the PA bias on the TOP-Bxxxx radio platform.

# **1. Introduction**

#### **What products are involved**

A problem has been identified in the Tait Orca Calibration Application v3.4.0 and affects only the calibration of Power Amplifier bias levels for the **TOP-Bxxxx** (136-174) VHF portable radio with hardware version **xx05**.

The PA Bias calibration page is only available with Factory Mode in the Orca Calibration Application. In Customer Mode the page is not listed in the menu.

# **2. Information**

**What is incorrect** The Orca Portable B-band product range recently moved over to a new PCB which includes a number of hardware changes that resolves some component obsolescence issues.

> If the current version of the Orca Calibration Application is used to calibrate the radio's Power Amplifier bias it will correctly specify the target current (used for transmit High Power) as 250mA and the user will set the DAC accordingly, but it will then apply the wrong 'factor' to the PA bias DAC settings for Medium and Low power.

> The wrong 'factors' are applied to the radio when the user is in the PA bias setting and 'Okays' it.

> The consequence of this is that the radio will then not transmit the RF level expected of Medium or Low power.

> At Low power in particular the radio may not transmit any measurable RF power.

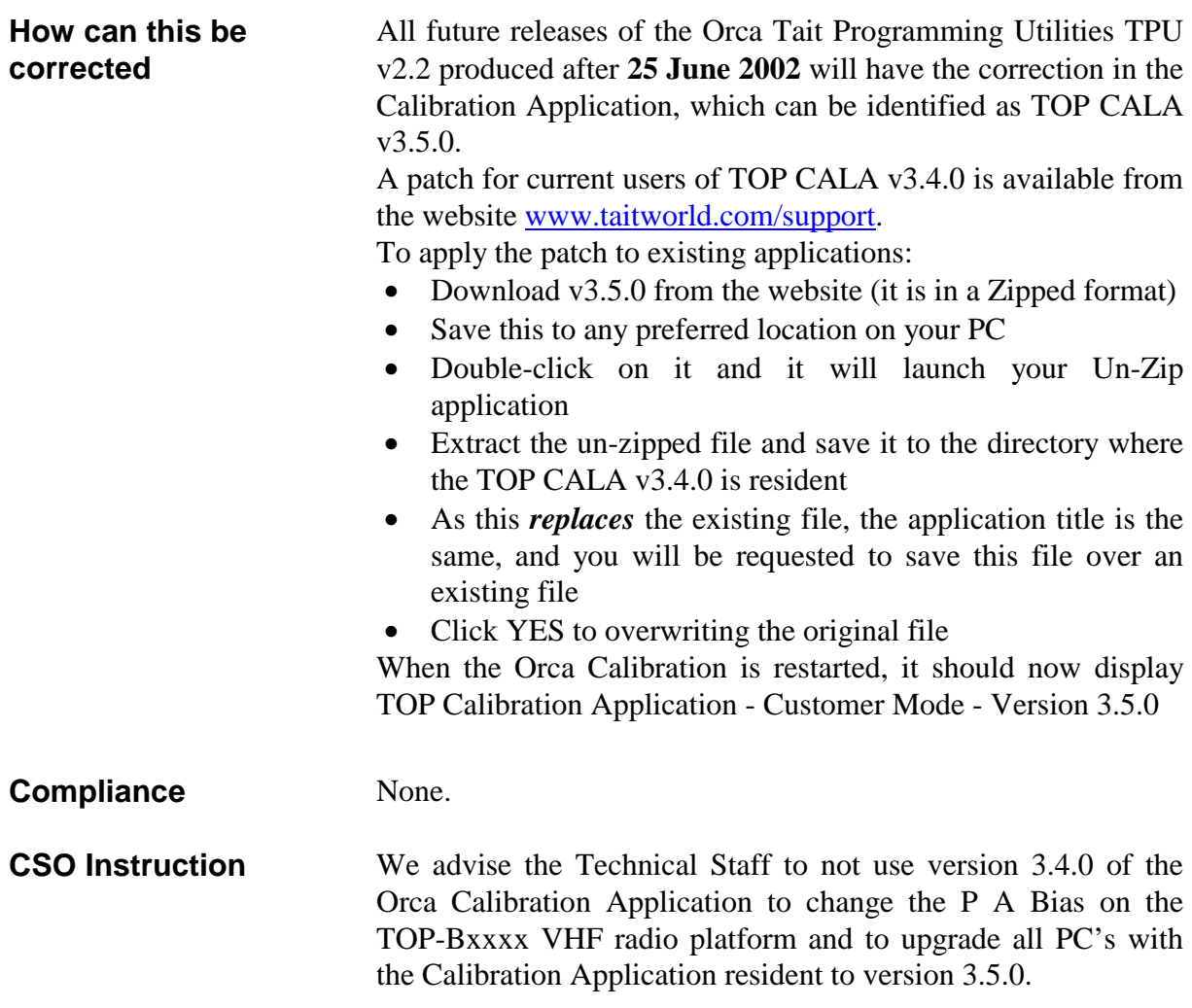

# **3. Issuing authority**

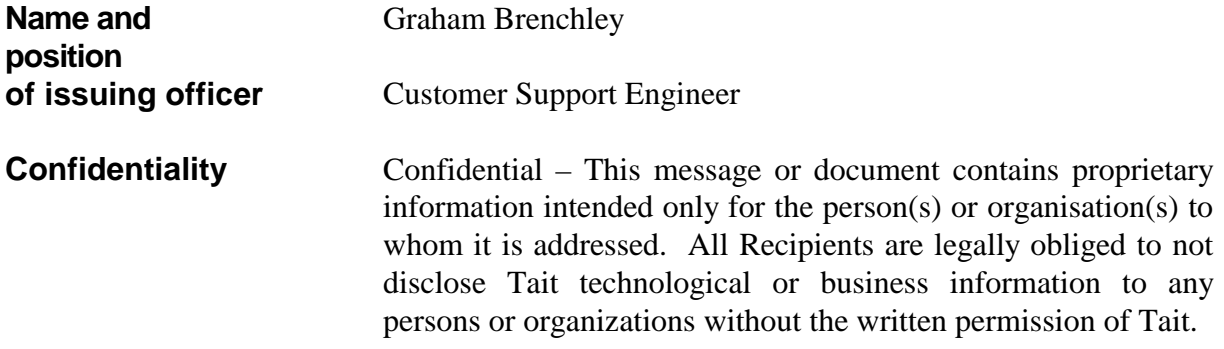